# **Control PV Plant with PLC (Energy gateway for renewables)**

Dušan Ferbas

**Solar Monitor s.r.o.** Czech Republic

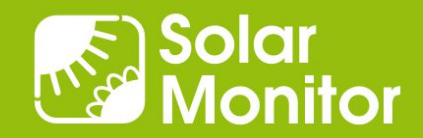

# **Product Components**

Safety Relays

Door Contact

Overvoltage

 $\left( \widehat{f}\right)$ 

(Theft Protection)

(Lightning Protection)

#### **Modular solution**

#### Cost effective sensors

#### **Monitoring of**

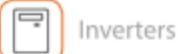

**String Boxes** 

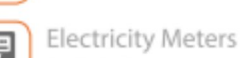

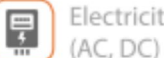

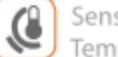

Sensors (Irradiation, Temperature, Wind)

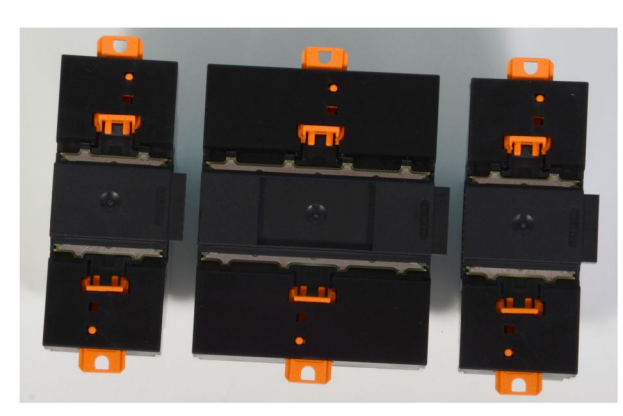

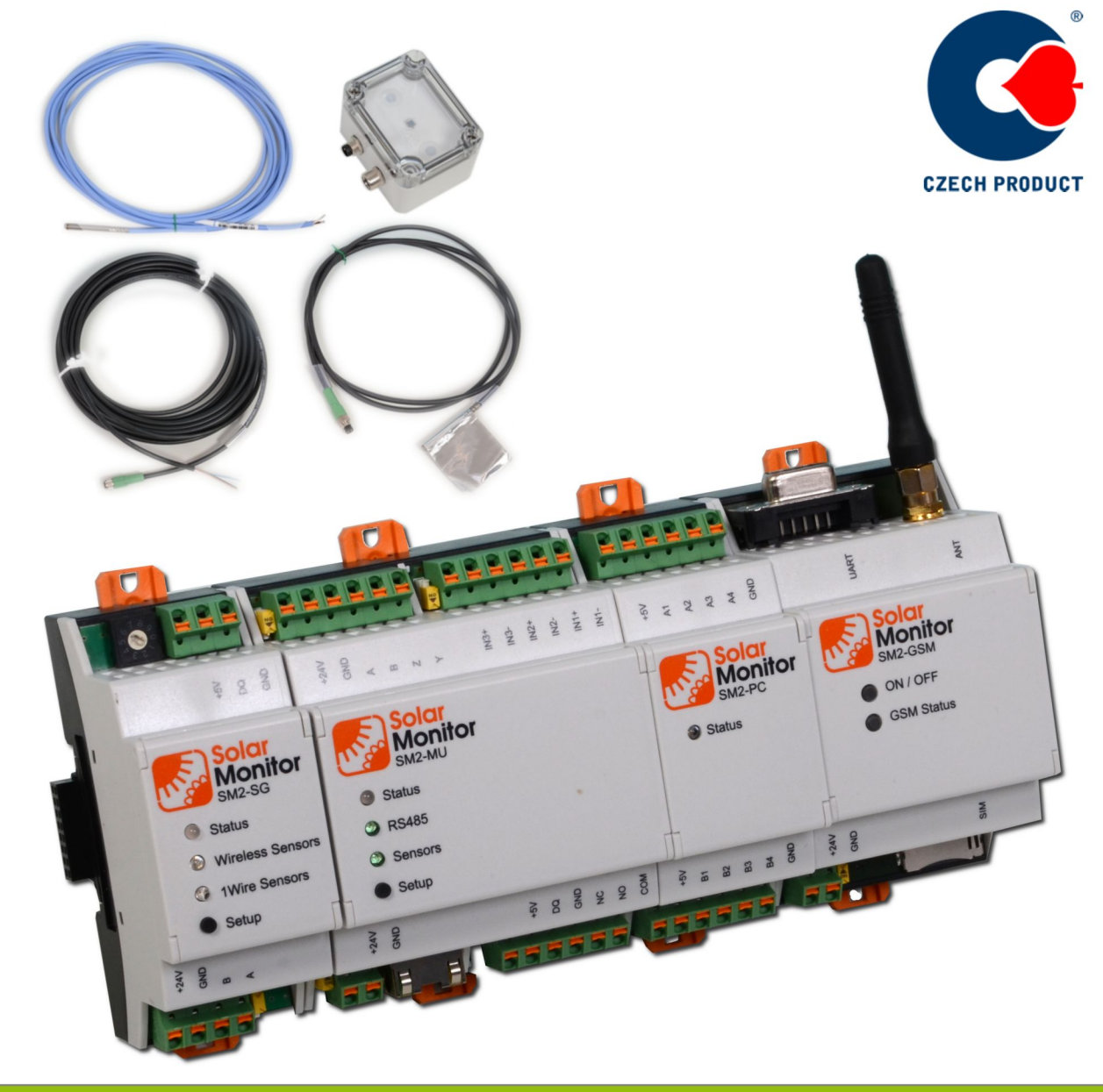

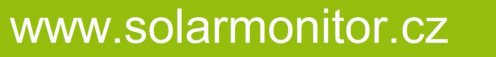

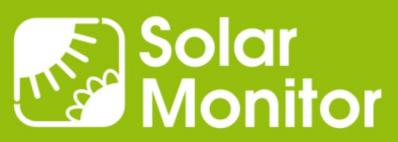

# **Supported Devices**

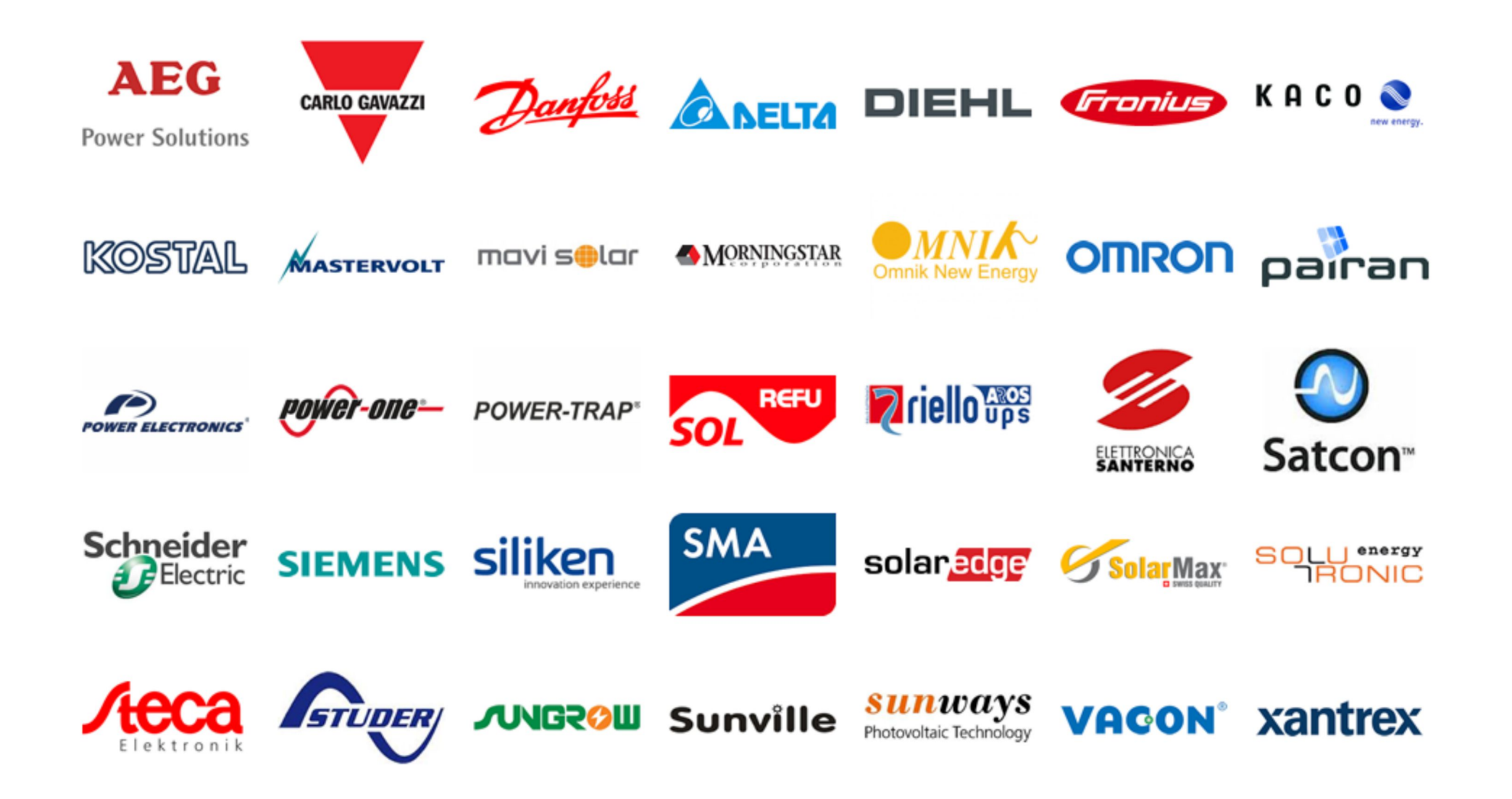

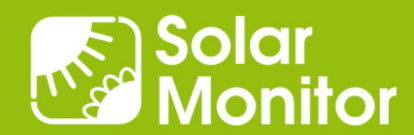

# **Solar Monitor - Solution Areas**

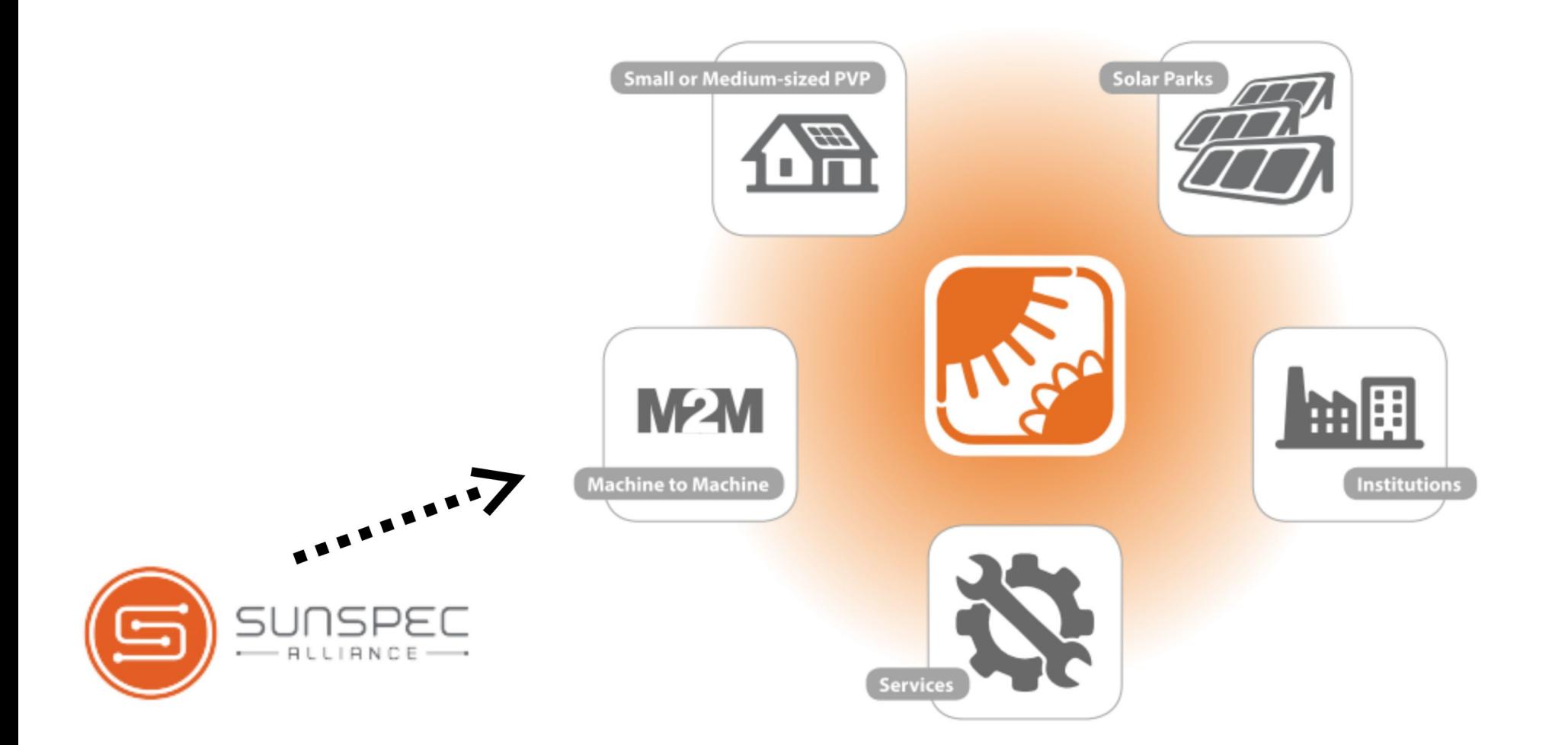

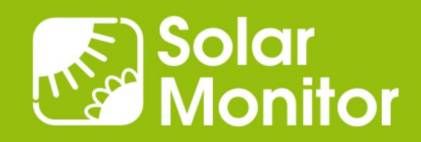

#### **Software Interface Overview**

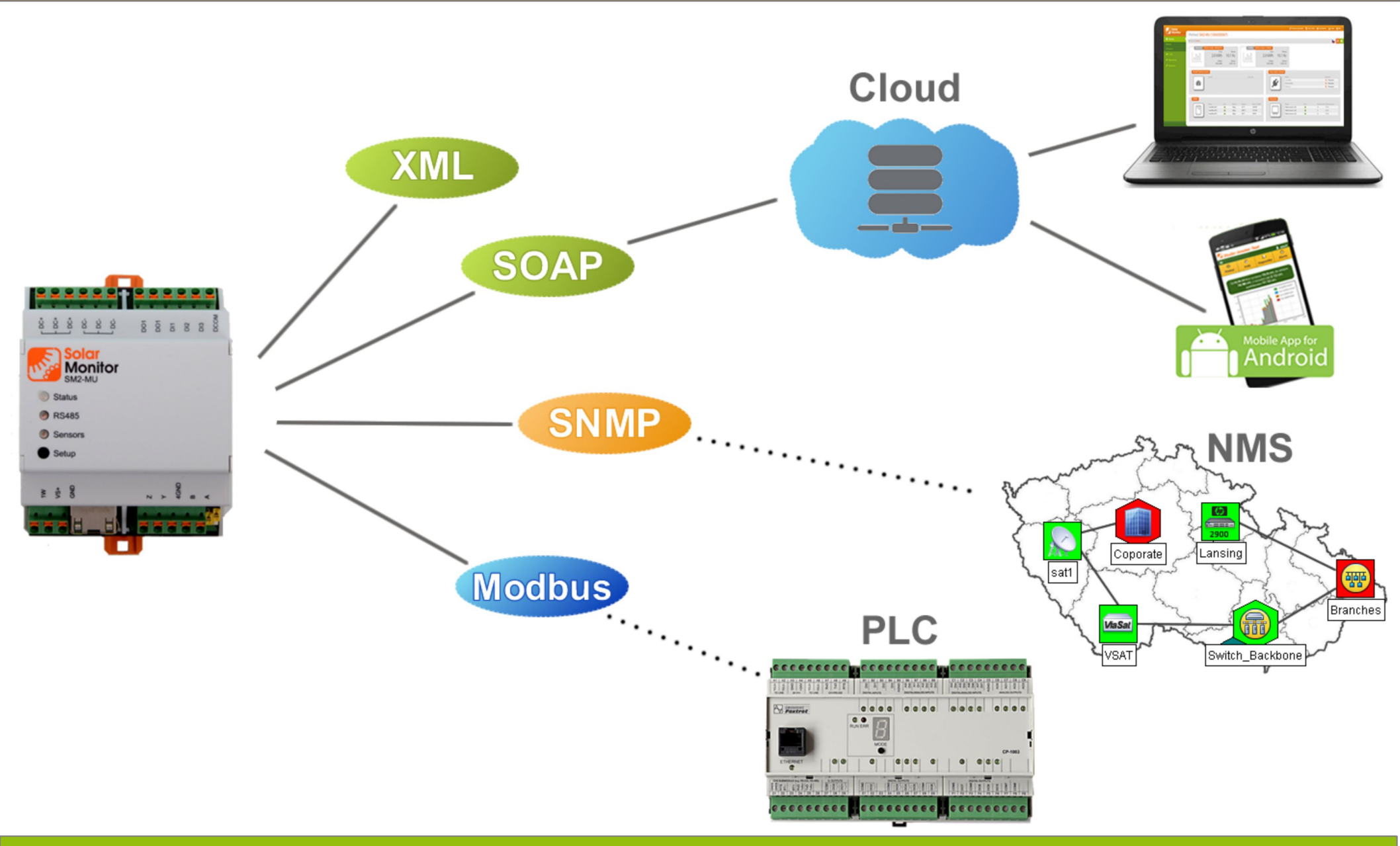

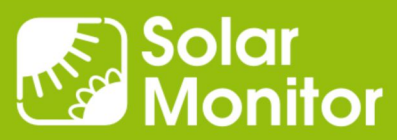

# Webserver of the SM2-MU: Responsive Design

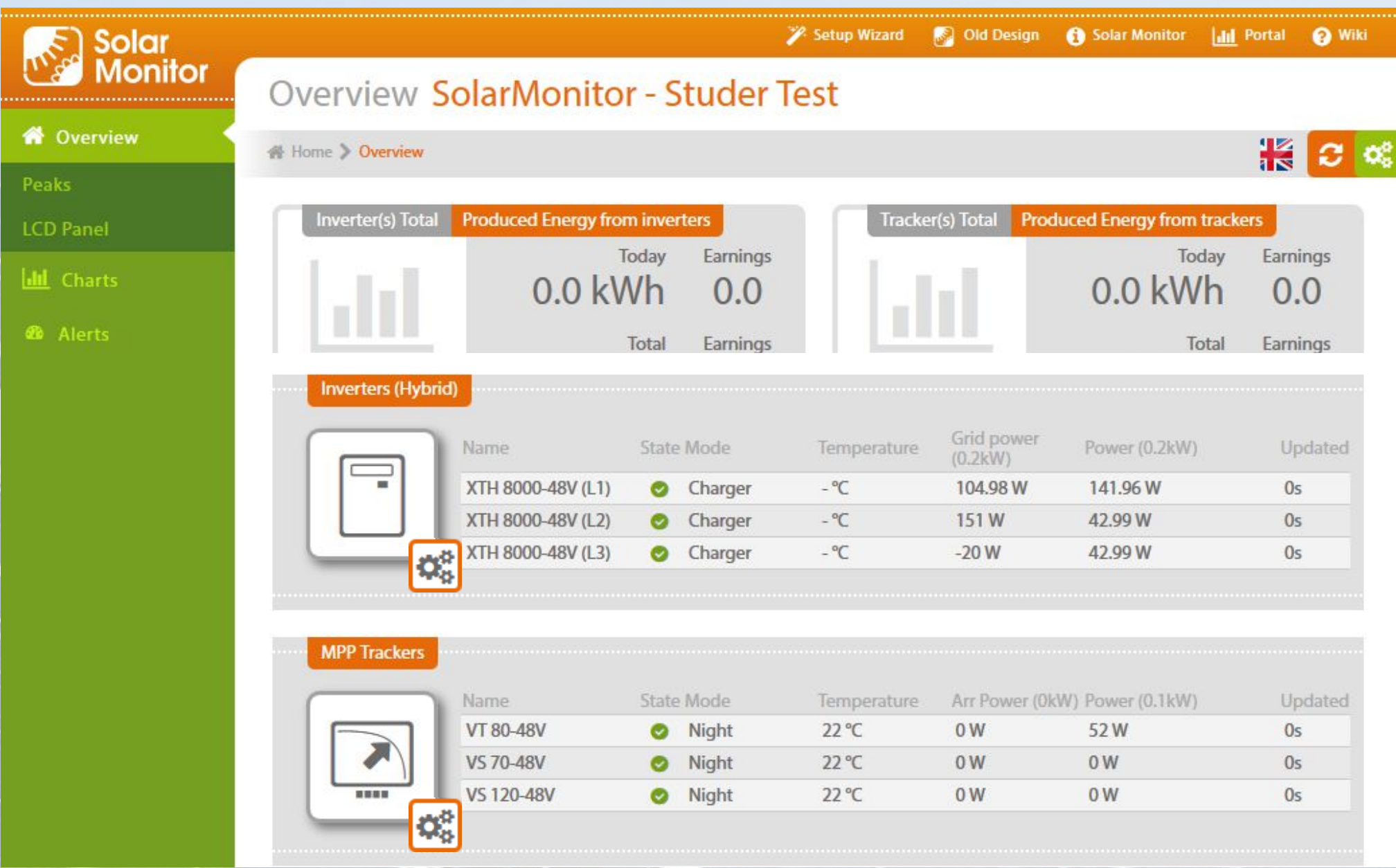

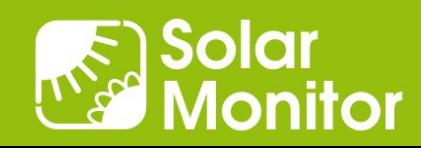

# SNMP – Castlerock SNMPc: Geographical Maps

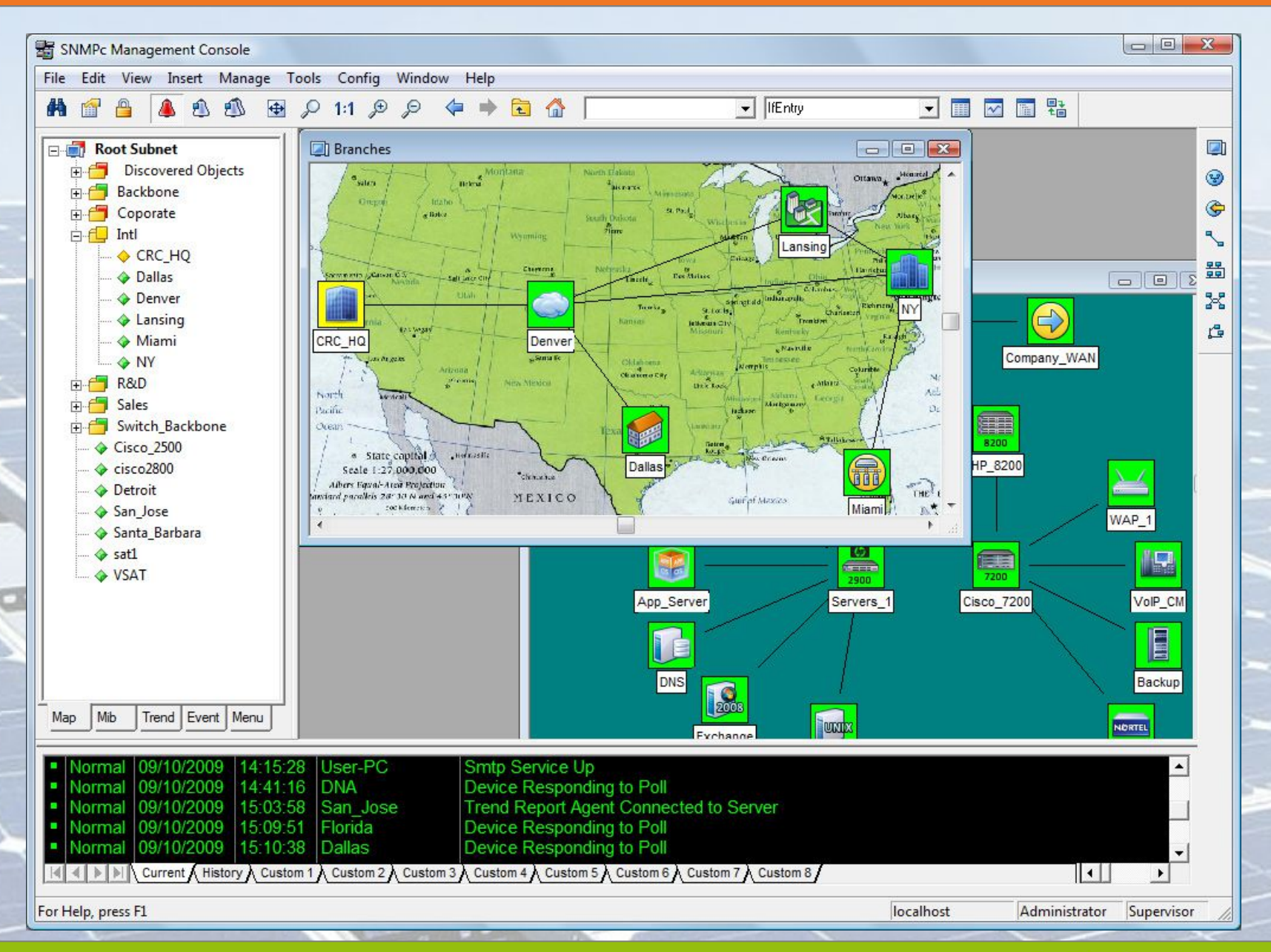

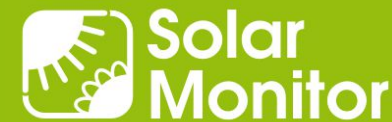

# PLC Example in IEC 61131-3 ST: Data Reading

```
PROGRAM prgMain
   VAR_INPUT
   END_VAR
   VAR_OUTPUT
   END_VAR
   VAR
         enable : BOOL := 1;
         ip : STRING := '192.168.1.221:502';
        chanCode : UINT := ETH1 uni0;
         tcp : BOOL := TRUE;
        sm : fb Solarmonitor10;
   END_VAR
   VAR_TEMP
   END_VAR
    sm(enable := enable, ip := ip, channelchanCode := chanCode, tcp := tcp);
END_PROGRAM
```
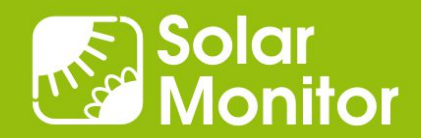

# PLC Example in IEC 61131-3 ST: Power Control

```
PROGRAM prgMain
  VAR_INPUT
 END VAR
  VAR_OUTPUT
  END_VAR
  VAR
         enable : BOOL := 1;
         unitID : USINT := 5;
        sm pc : fb PowerControl30;
         ip : STRING := '192.168.1.221:502';
        chanCode : UINT := ETH1 uni0;
         tcp : BOOL := TRUE;
         val : UINT := 60;
         active : BOOL := TRUE;
  END_VAR
  VAR_TEMP
  END_VAR
    sm pc(enable := enable, ip := ip, unitID := unitID, chanCode :=
chanCode, tcp := tcp, pwctrl := val, active := active);
```
END\_PROGRAM

# PLC Example in IEC 61131-3 FB: Mosaic IDE

#### 5.3 Funkční blok "fb PowerControl10"

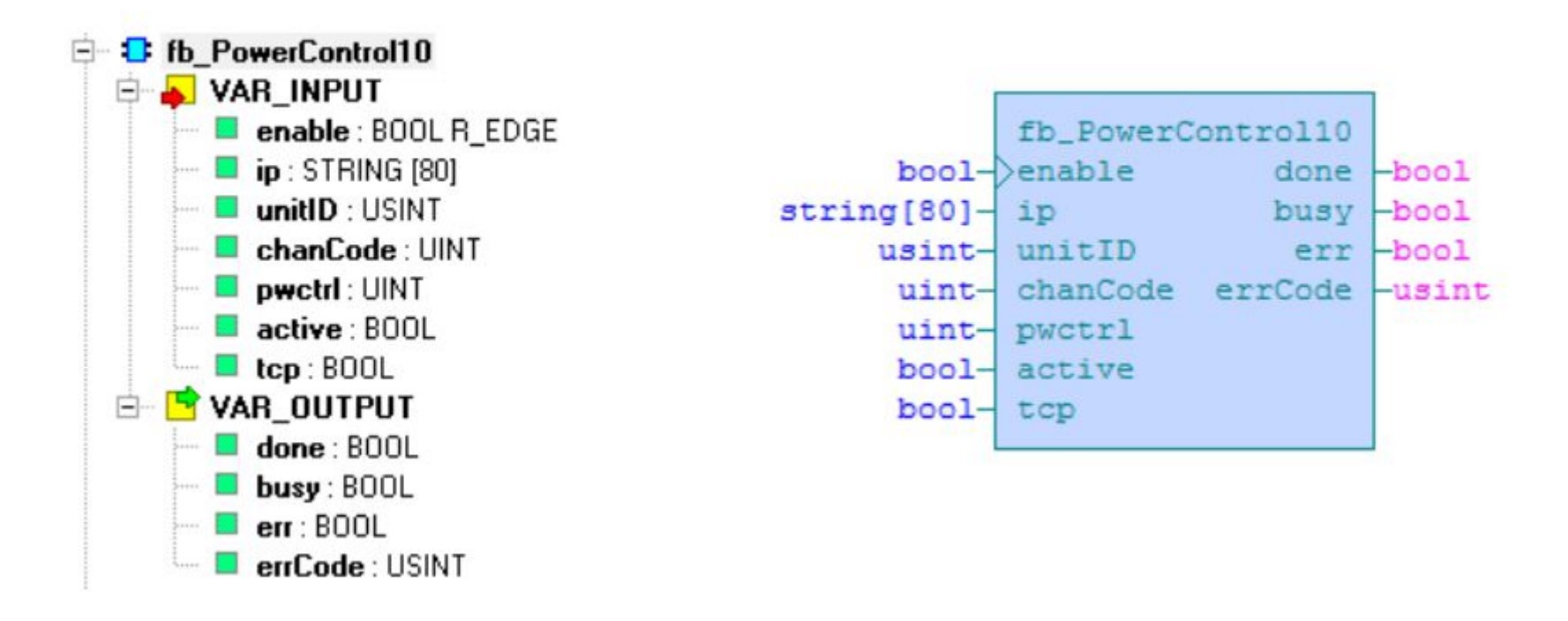

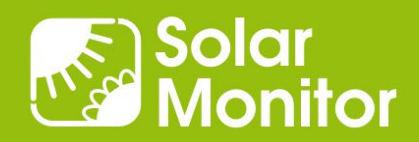

## Graph Example: normal, no consumption during day

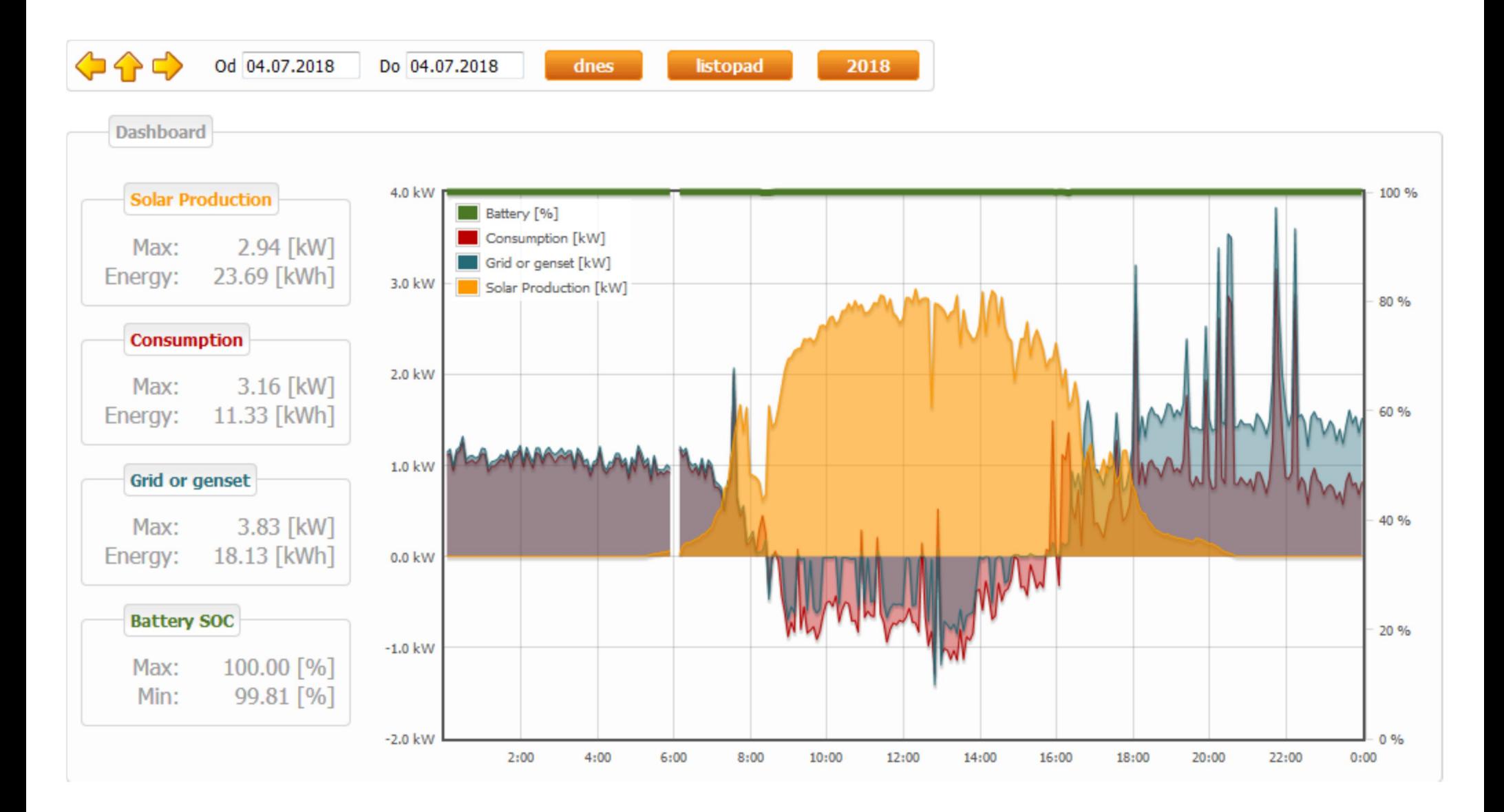

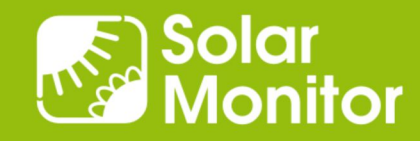

### Graph Example: normal, consumption during day

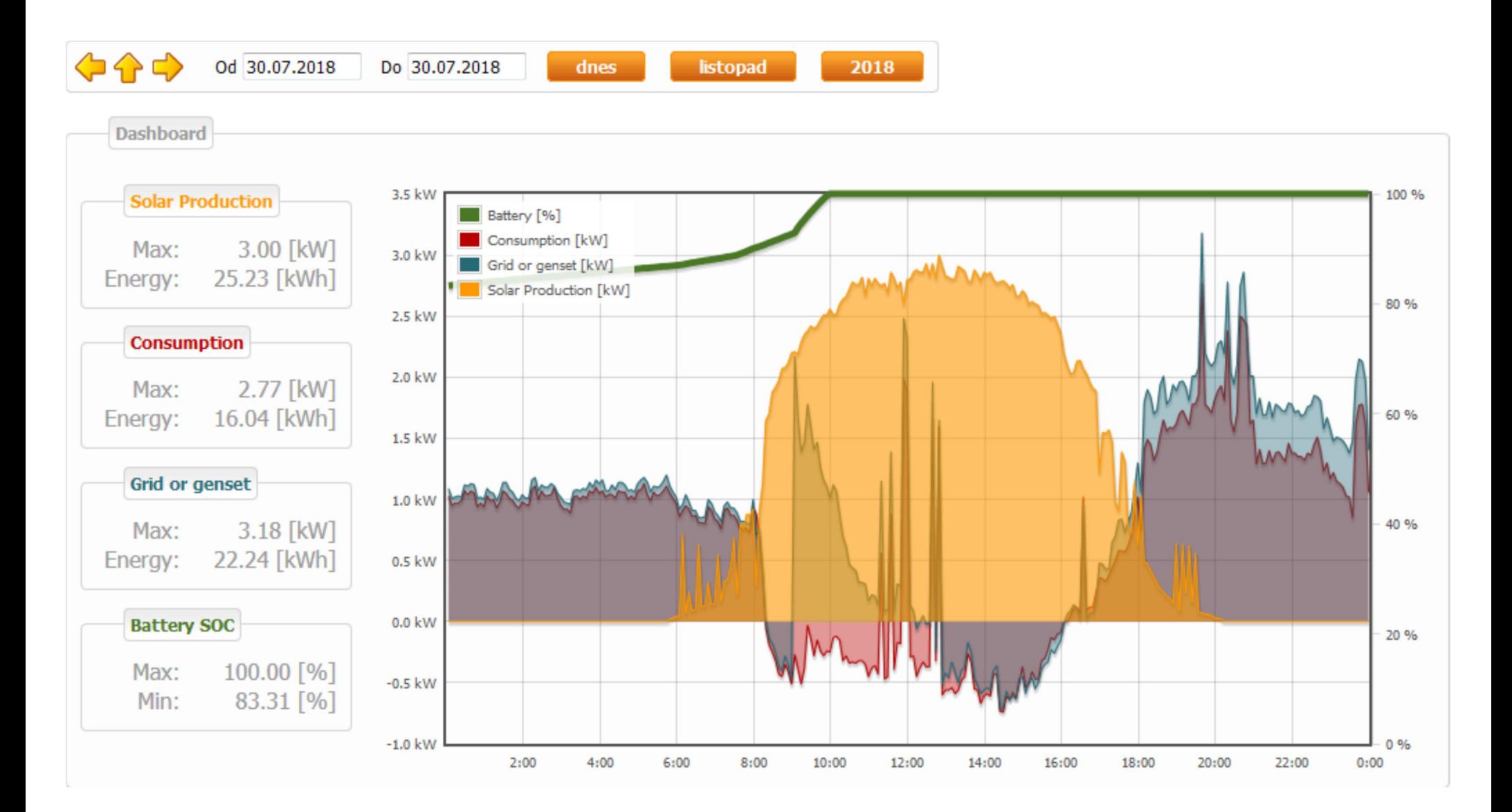

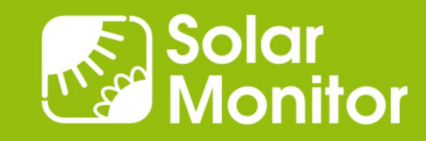

# **Graph Example: increasing consumption = ?**

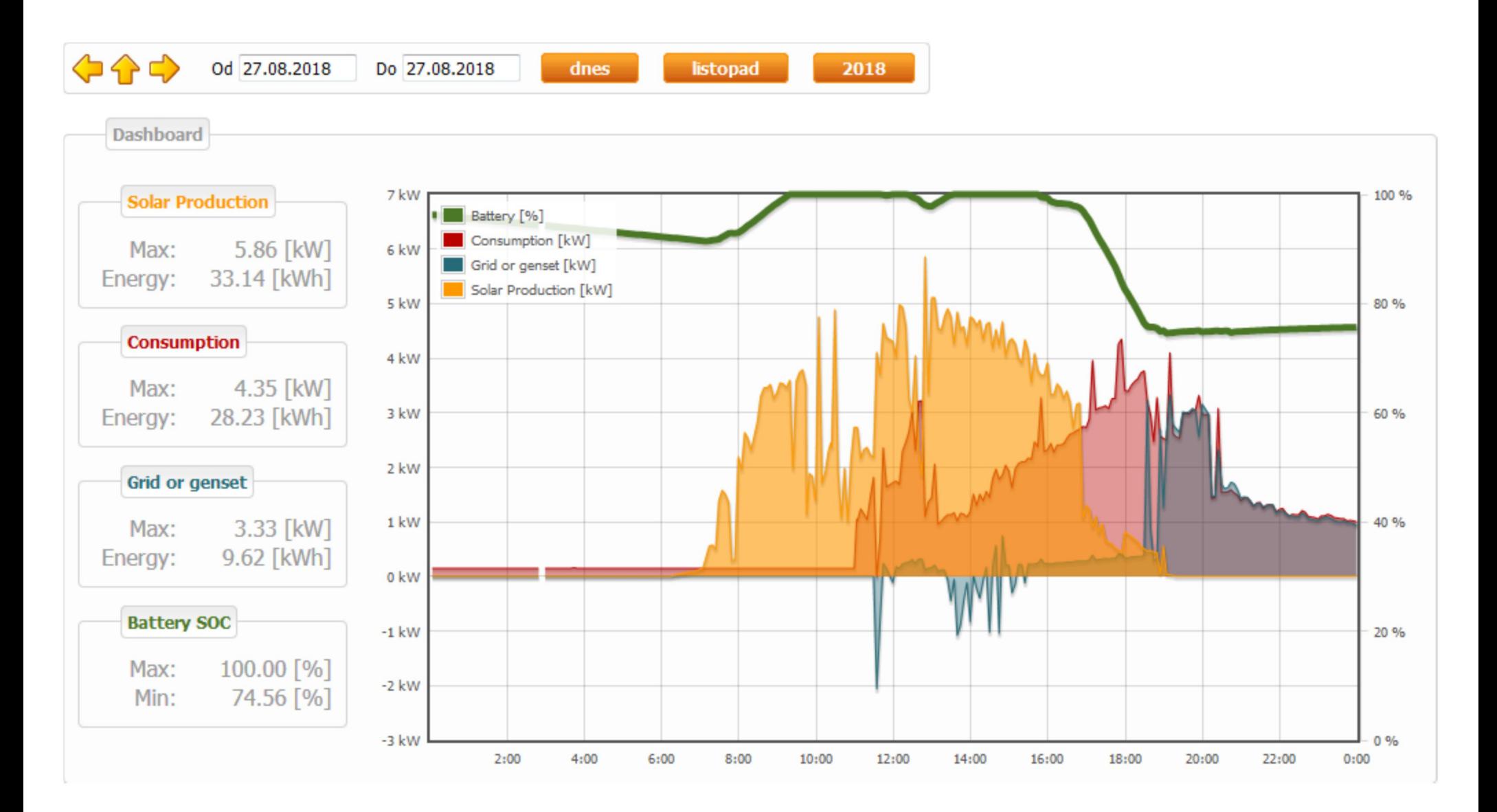

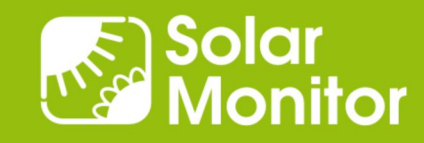

## Graph Example: afternoon consumption discharge battery

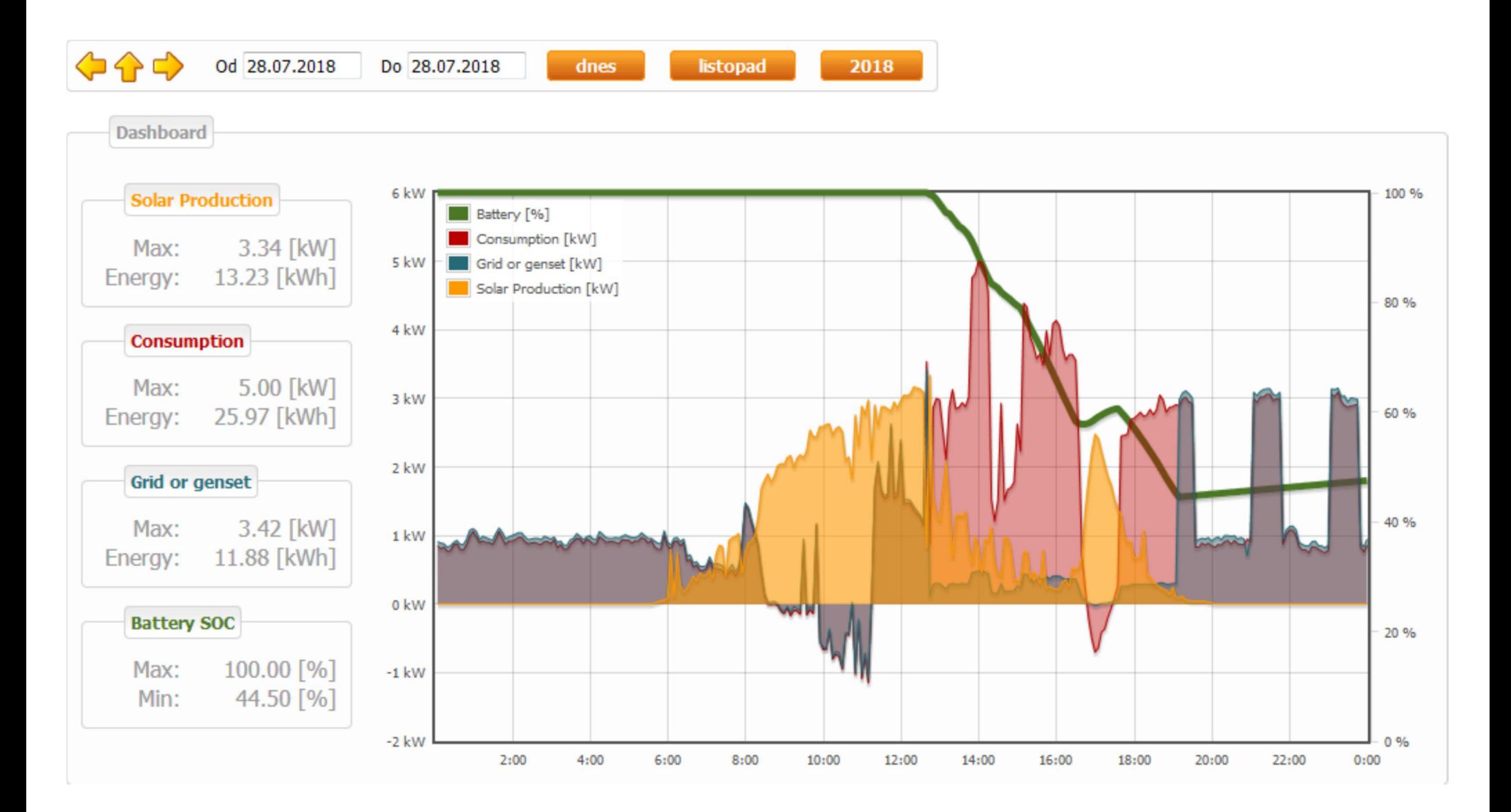

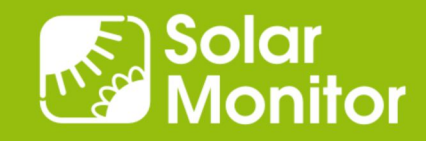

## Graph Example: evening consumption, night peaks

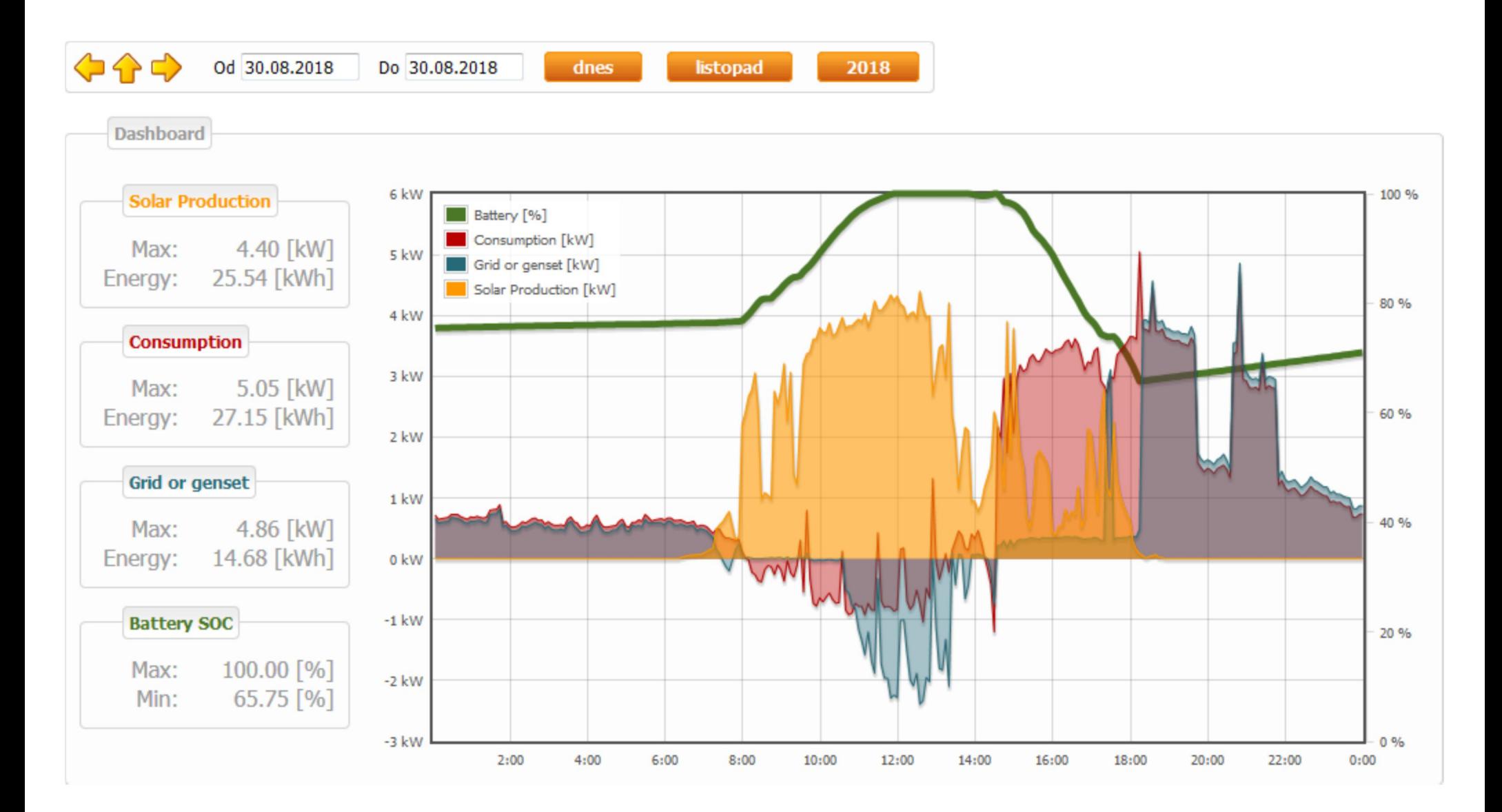

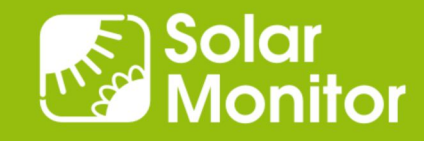

## Graph Example: same situation + next day (charging)

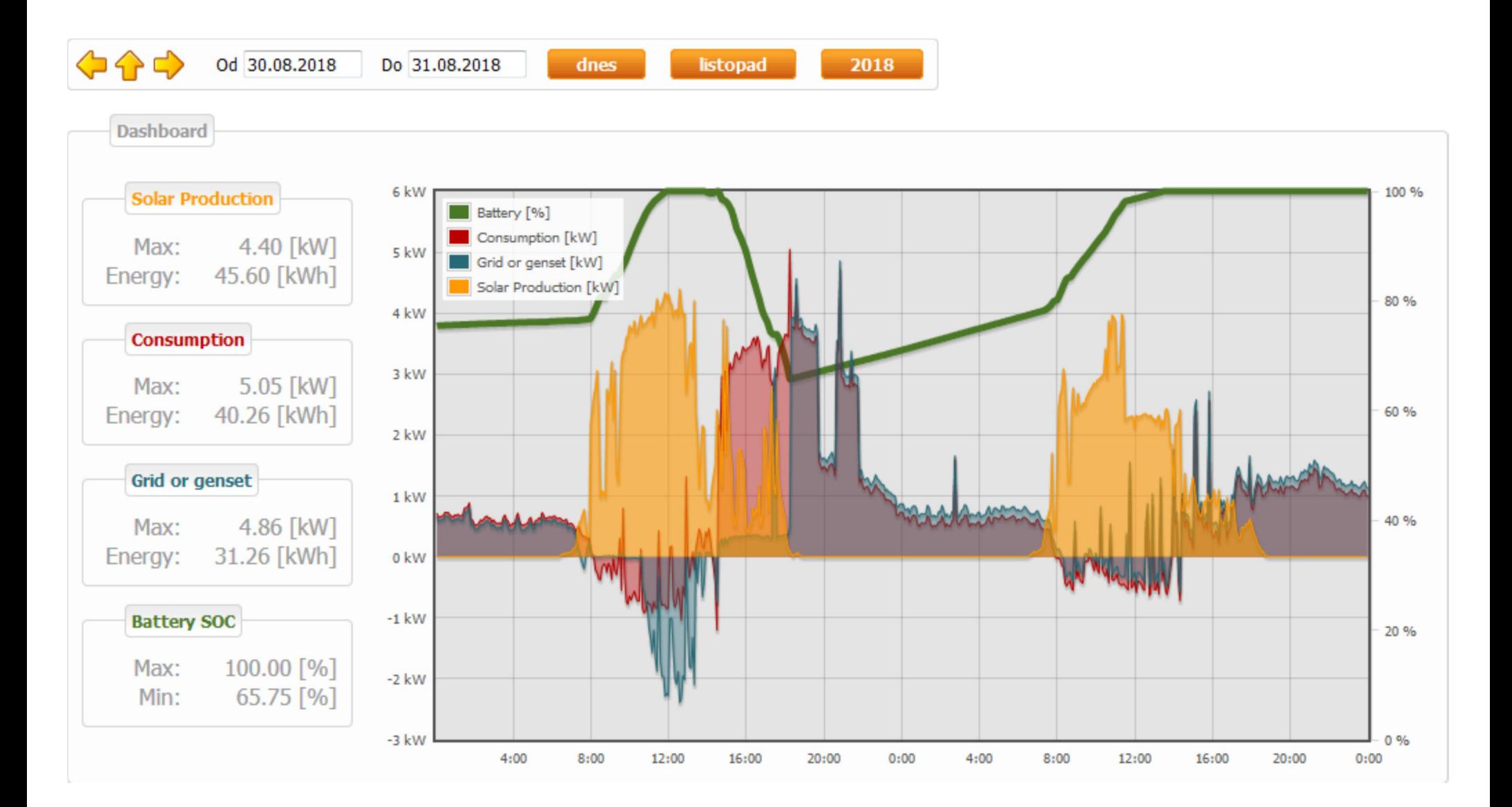

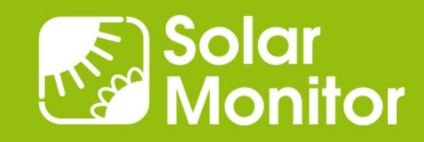

# Planned ... "miniCloud" for DIN Rail

- For strict "in-house" solutions
- Suitable for apartment house energy billing, banks
- 1x Gb ethernet
- 2x ARM Cortex A7, 1 GHz
- 1-2 GB RAM DDR3L 1.600 MT / s
- SATA SSD

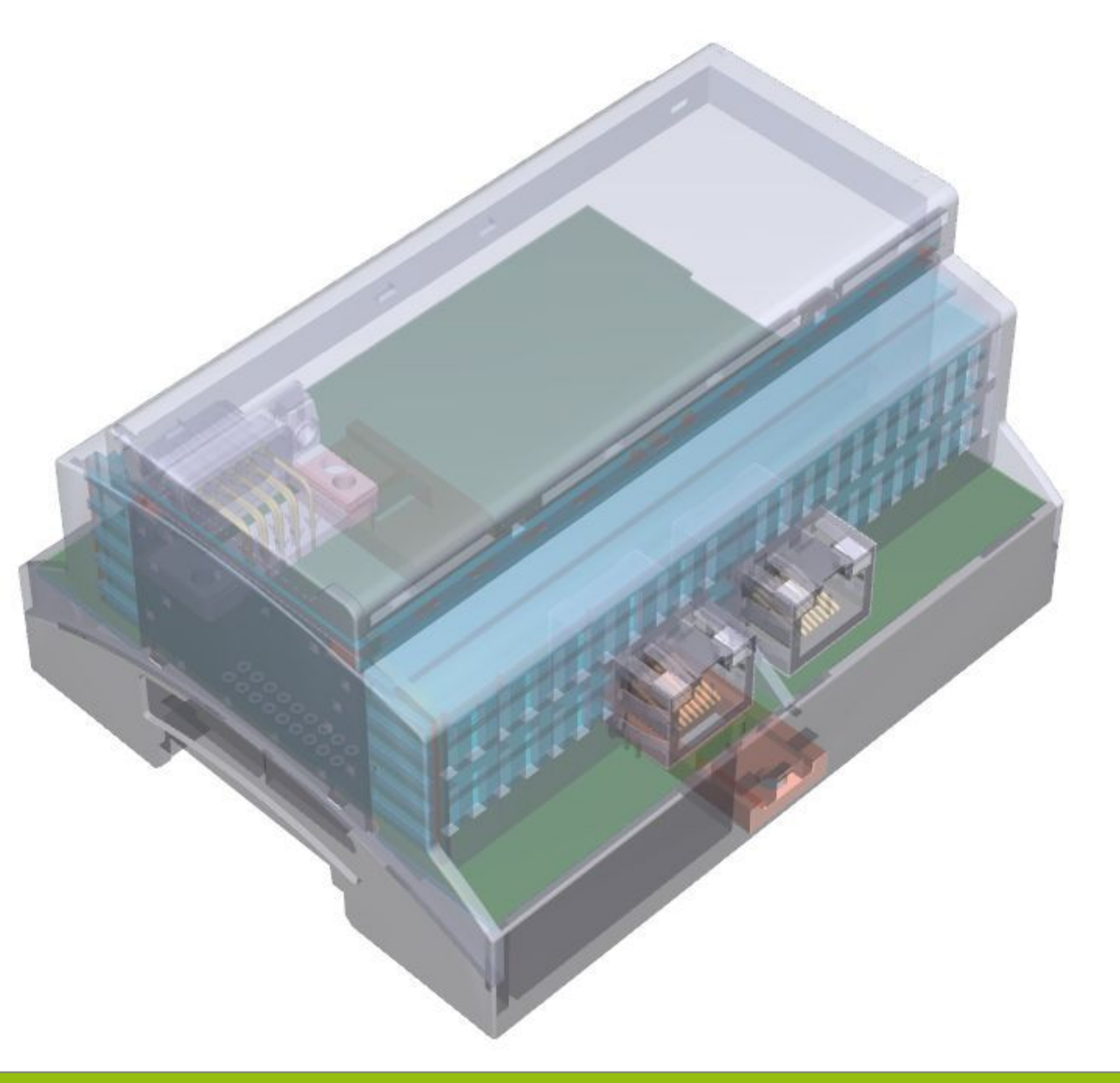

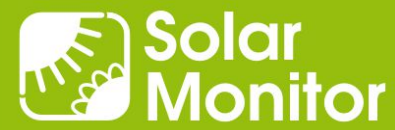

# Any questions are welcome!

#### Dušan Ferbas **Solar Monitor s.r.o.**

dferbas@solarmonitor.cz

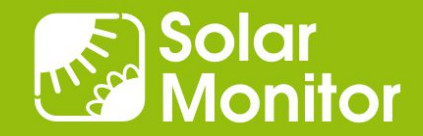